# Logging into MrPICT.com

1 Navigate to your email inbox

2 Click "no-reply@editmysite.com" check junk in case it ends up there. Also some school servers may block emails from this address so please ensure it is unlocked.

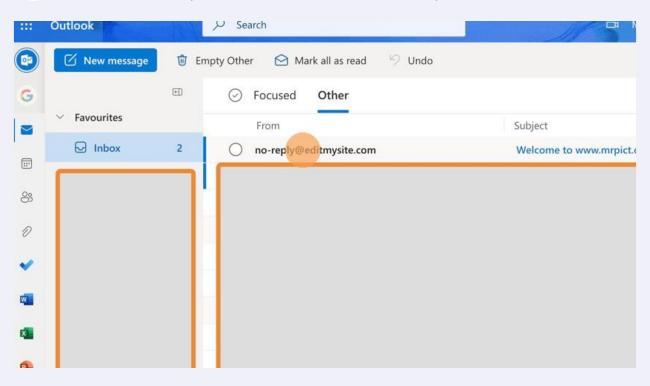

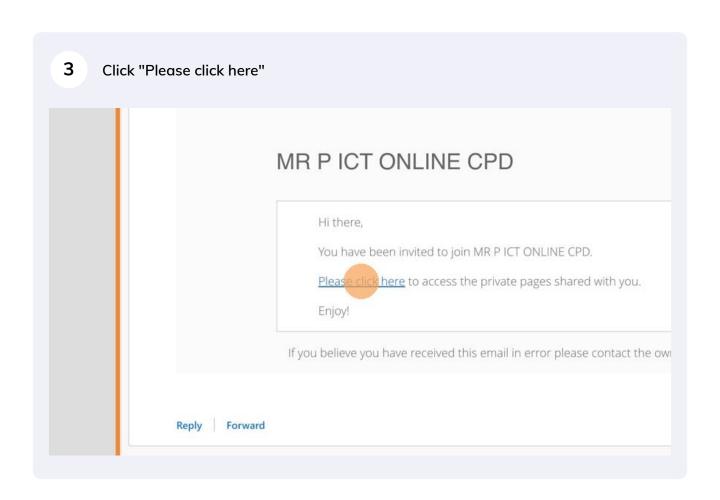

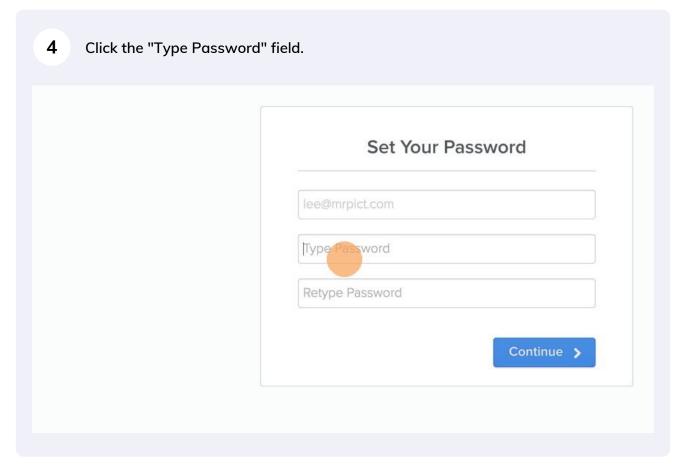

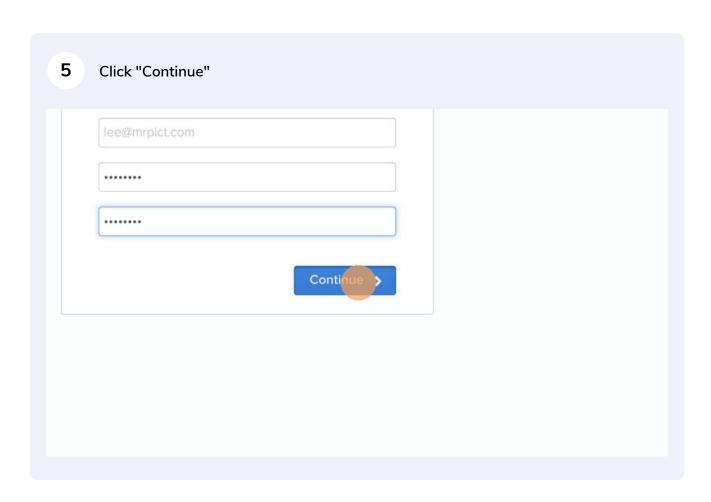

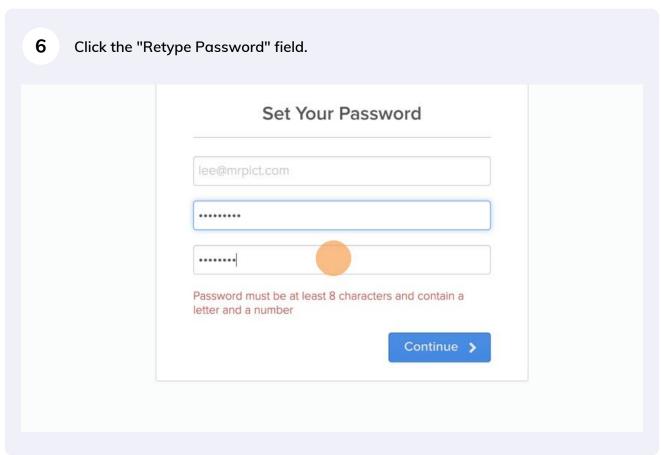

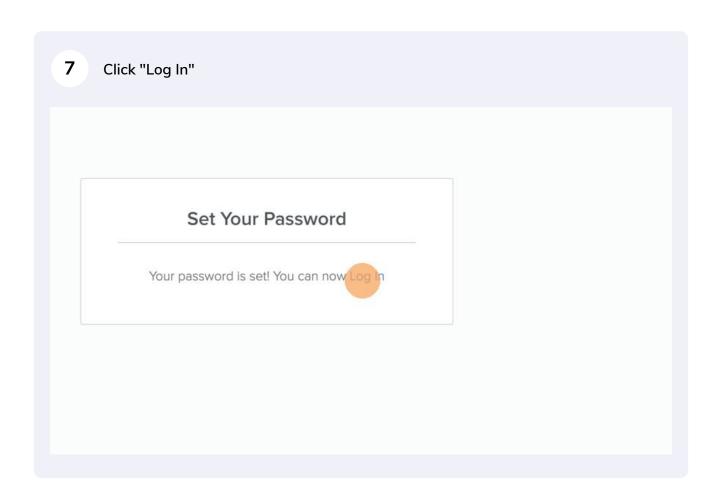

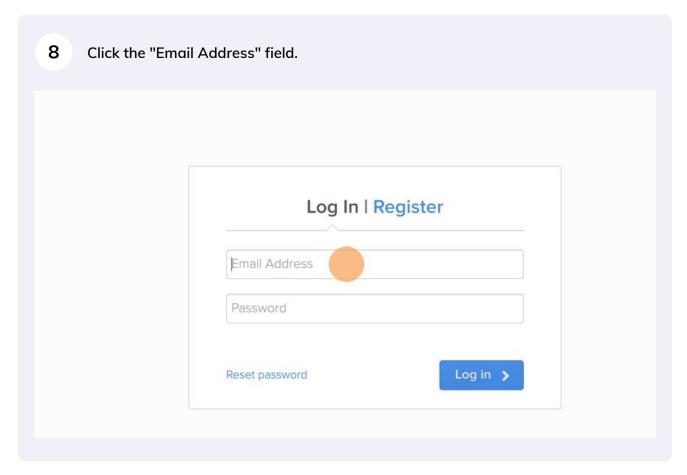

**9** Type your email and password.

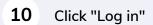

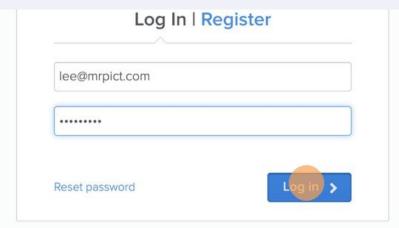

vithout subscribing, you will not be able to access any of the CPD videos.

### 11 Click this link.

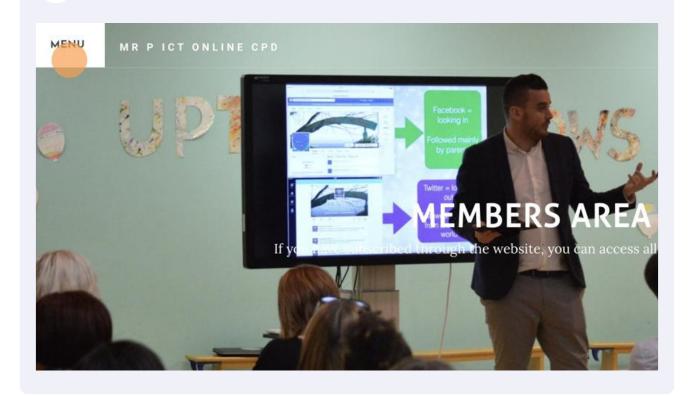

# MENU MR P ICT ONLINE CPD LOG IN SUBSCRIBE CPD WITH MR P SHOWCASE WORKING SMARTER, NOT HARDER A ROUND LOG IN SUBSCRIBE CPD WITH MR P SHOWCASE WORKING SMARTER, NOT HARDER A ROUND LOG IN SUBSCRIBE CPD WITH MR P SHOWCASE WORK MR P SHOWCASE WORK MR P SHOWCASE WORK MR P SHOWCAS

Smarter, Harder

Free Examples

Cing the riculum

Scheme

D.A.F. Scheme

D.A.F. Scheme

Scheme

Show

ssion to get teachers using technology more effectively in the classroom to have an impact

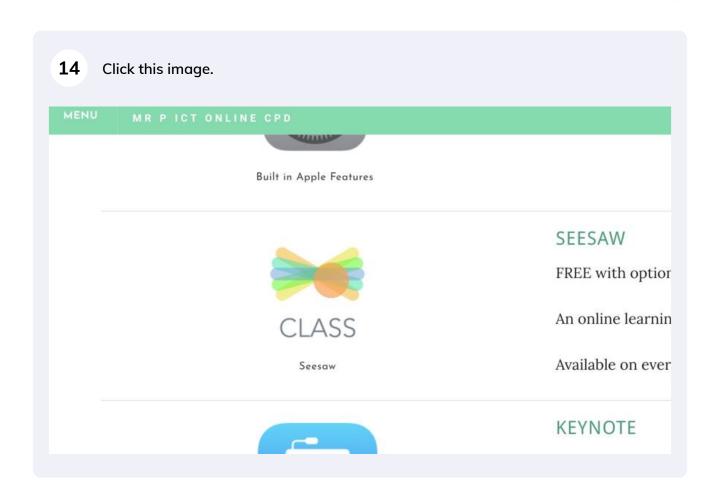

# Click "CLICK HERE TO WATCH IF YOU'VE SUBSCRIBED THROUGH THE WEBSITE"

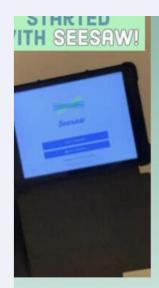

changed my life as a teacher as far as working smarter, not harder! This is a simple introduction to the app Seesaw wh is available on any device.

Click the picture to access the video if you have subscribed. Click here if you need to subscribe on Faceboo

CLICK HERE TO WATCH IF YOU'VE SUBSCRIBED THROUGH TH WEBSITE

## 16 Click "play video"

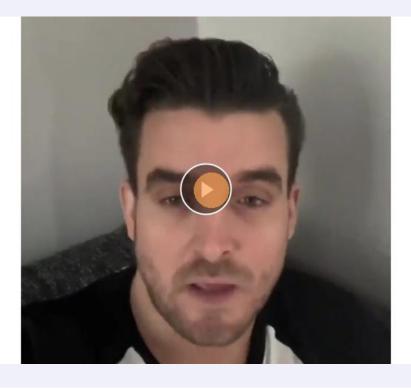

Click "ENHANCING THE CURRICULUM" to view all the topic pages.

SE WORKING SMARTER, NOT HARDER APP TUTORIALS ENHANCING THE CURRICULUM

ENGLISH

MATHS

SEN

COMPUTING

SCIENCE

HISTORY

ART

GEOGRAPHY

MUSIC

PE

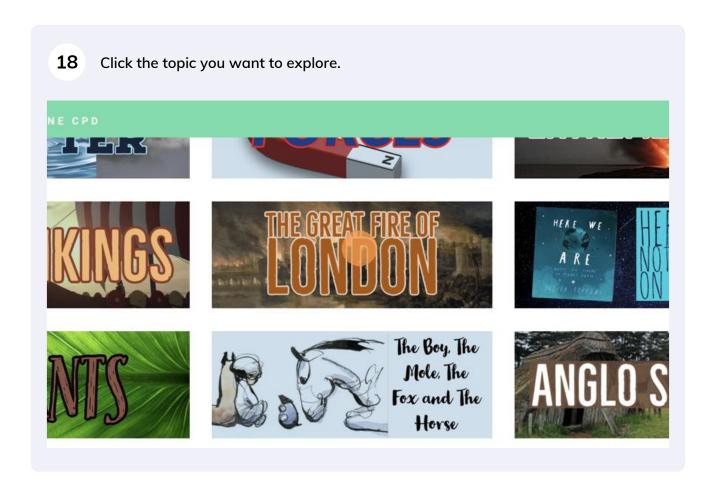

19 Click the idea you want to watch. CLICK HERE TO WATCH IF YOU'VE SUBSCRIBED THROUG WEBSITE

### GREAT FIRE OF LONDON IDEA 5 - APPLE N FLYOVER OF LONDON

Here is the next video in the series linked to the Great London.

In this video, pupils use Apple Maps to explore the ma landmarks of London using the flyover feature. Adding ability to screen record means the pupils can then rec video of everything they explore.

20 Click "play video"

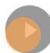

21 Click "D.A.R.E.S" to access the computing scheme of work.

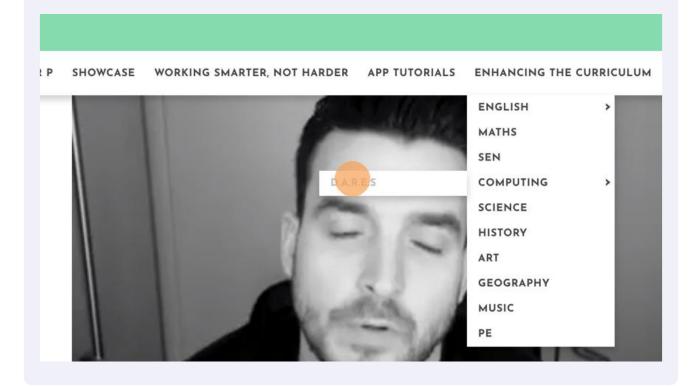

22 Click this image if you have an active whole school subscription.

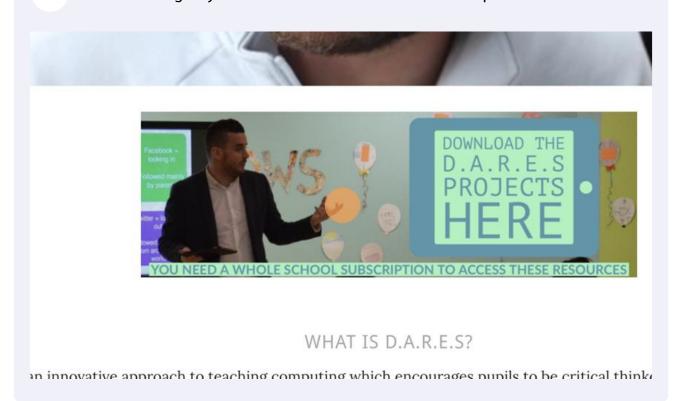

# Click "DOWNLOAD ALL THE PACKS, YEAR GROUP OVERVIEWS AND KNOWLEDGE PROGRESSION IN ONE FILE HERE."

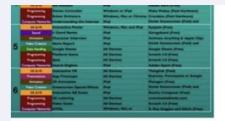

might only have Chromebooks or laptops.

) ALL THE PACKS, YEAR GROUP OVERVIEWS AND KNOWLEDGE PROGRE FILE HERE.

ş with 36 packs (6 per year group from Year 1 -6) with more being added over time. Here are

24 Or click any of the individual projects to download.

\*NEW\* Presentation - Storyboard

**Programming** - Robot Maze Game in ScratchJr

Programming - Animations in ScratchJr

Video Creation - Creating Our Own Video

Animation - Creating a Cartoon

Animation - Bringing Character to Life

Data Handling - Digital Pictograms